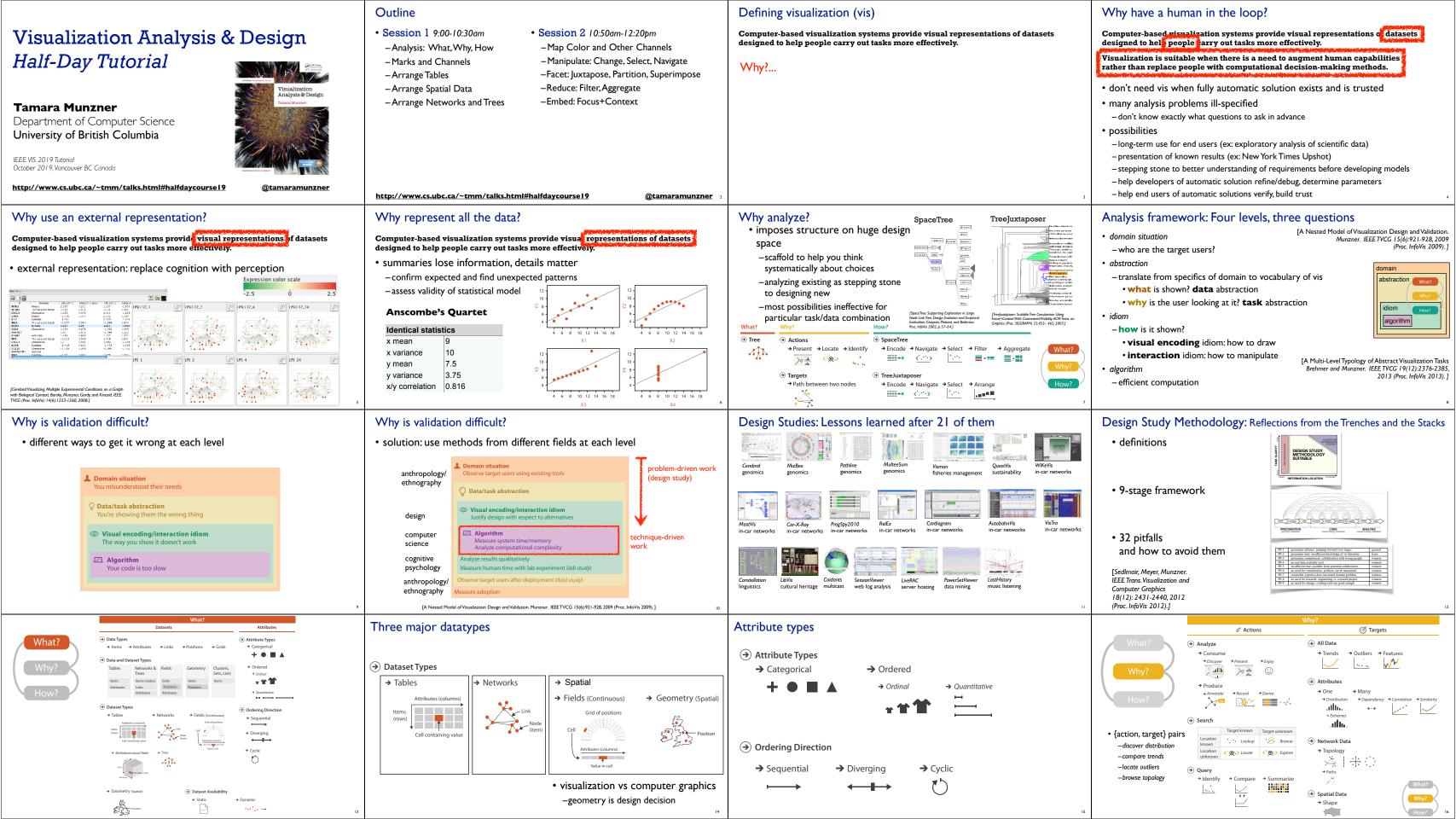

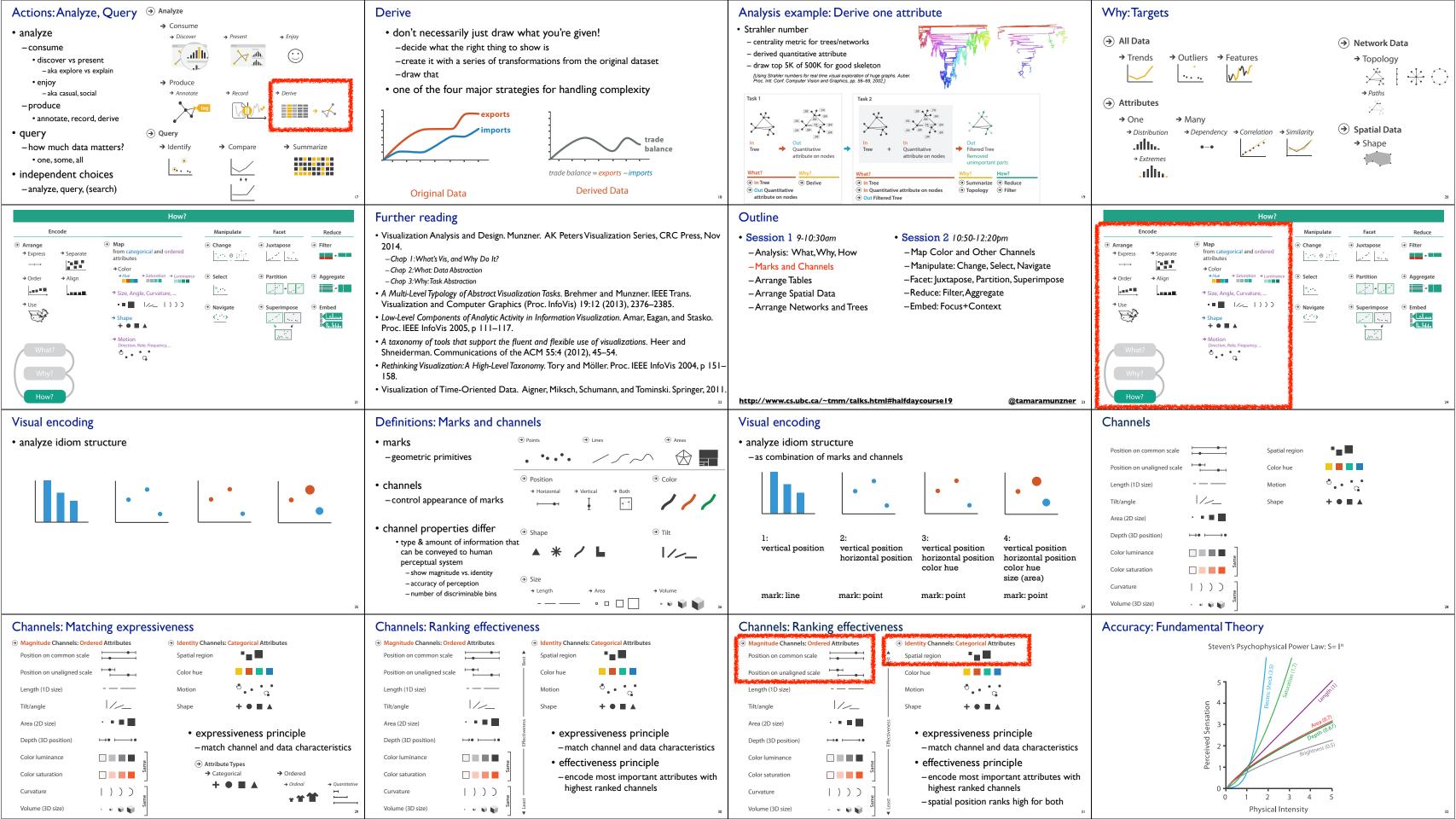

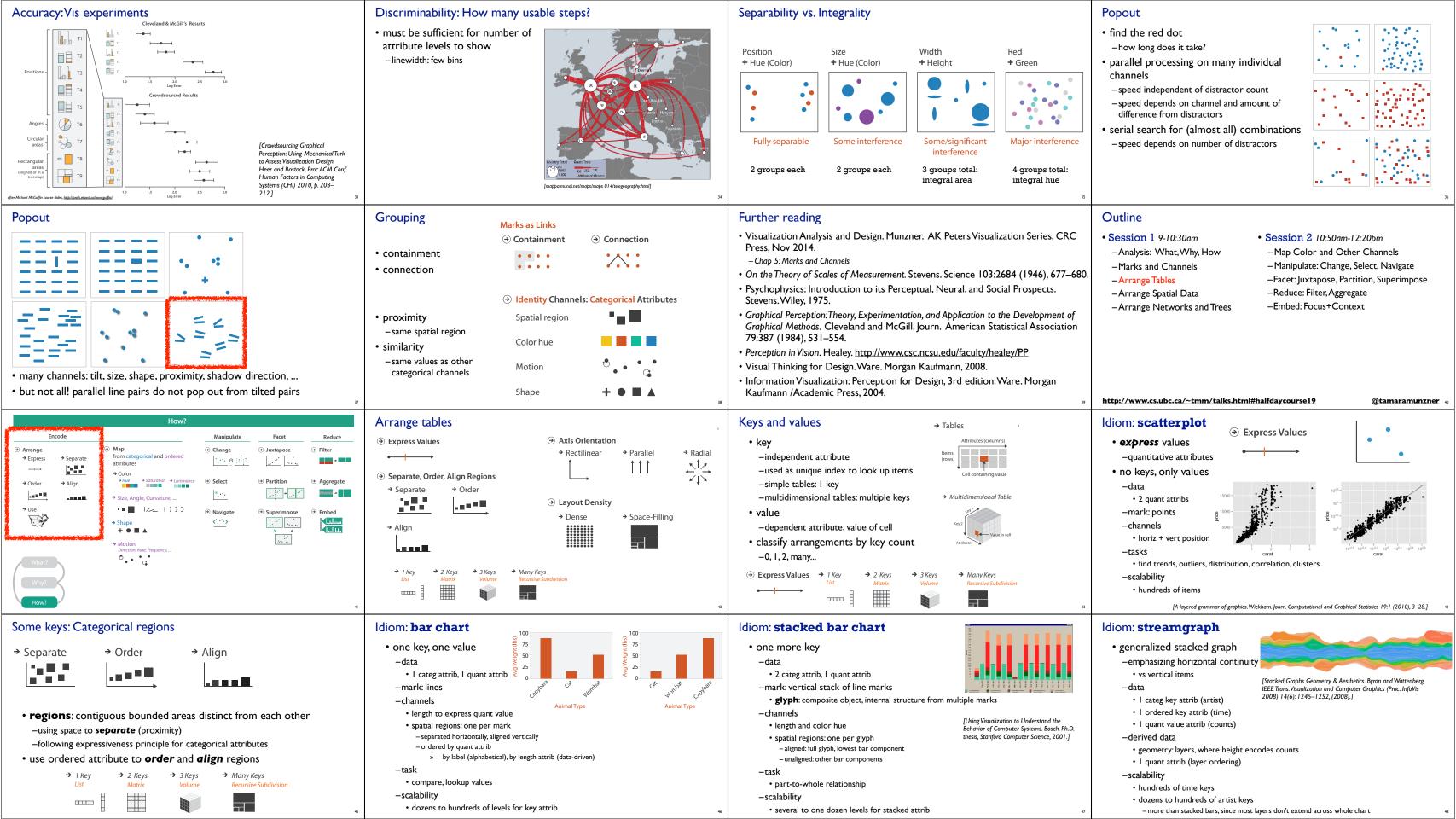

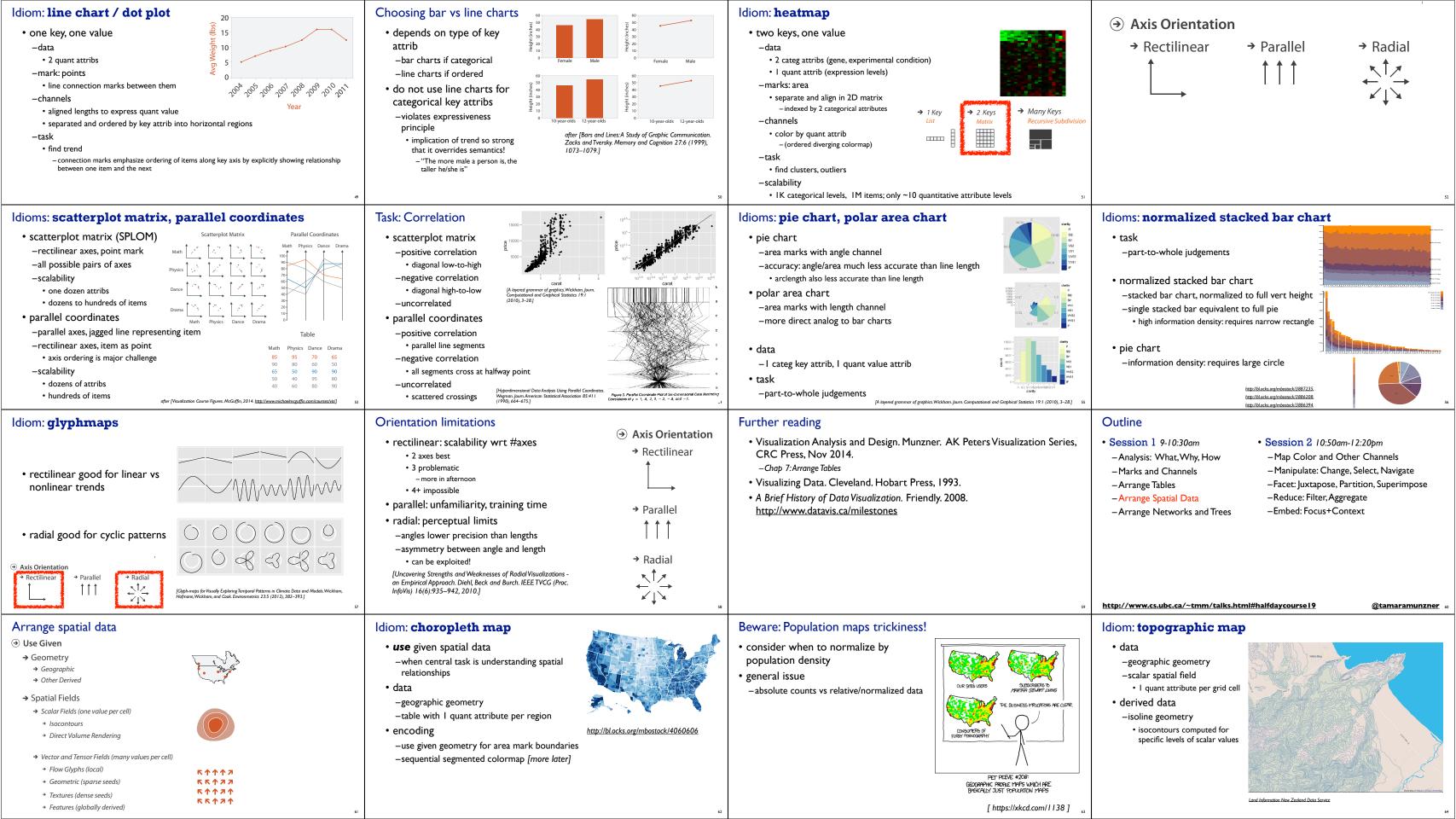

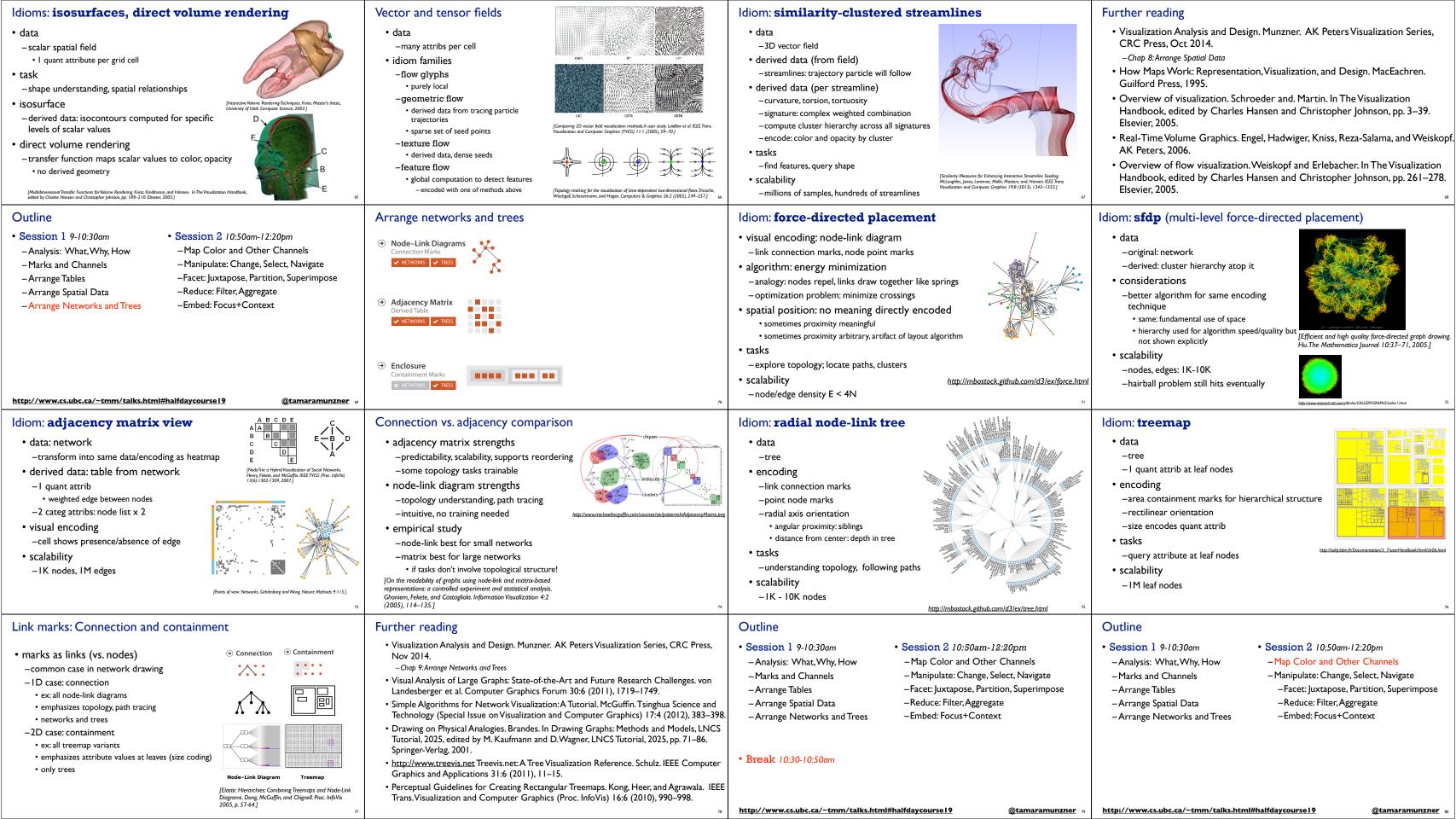

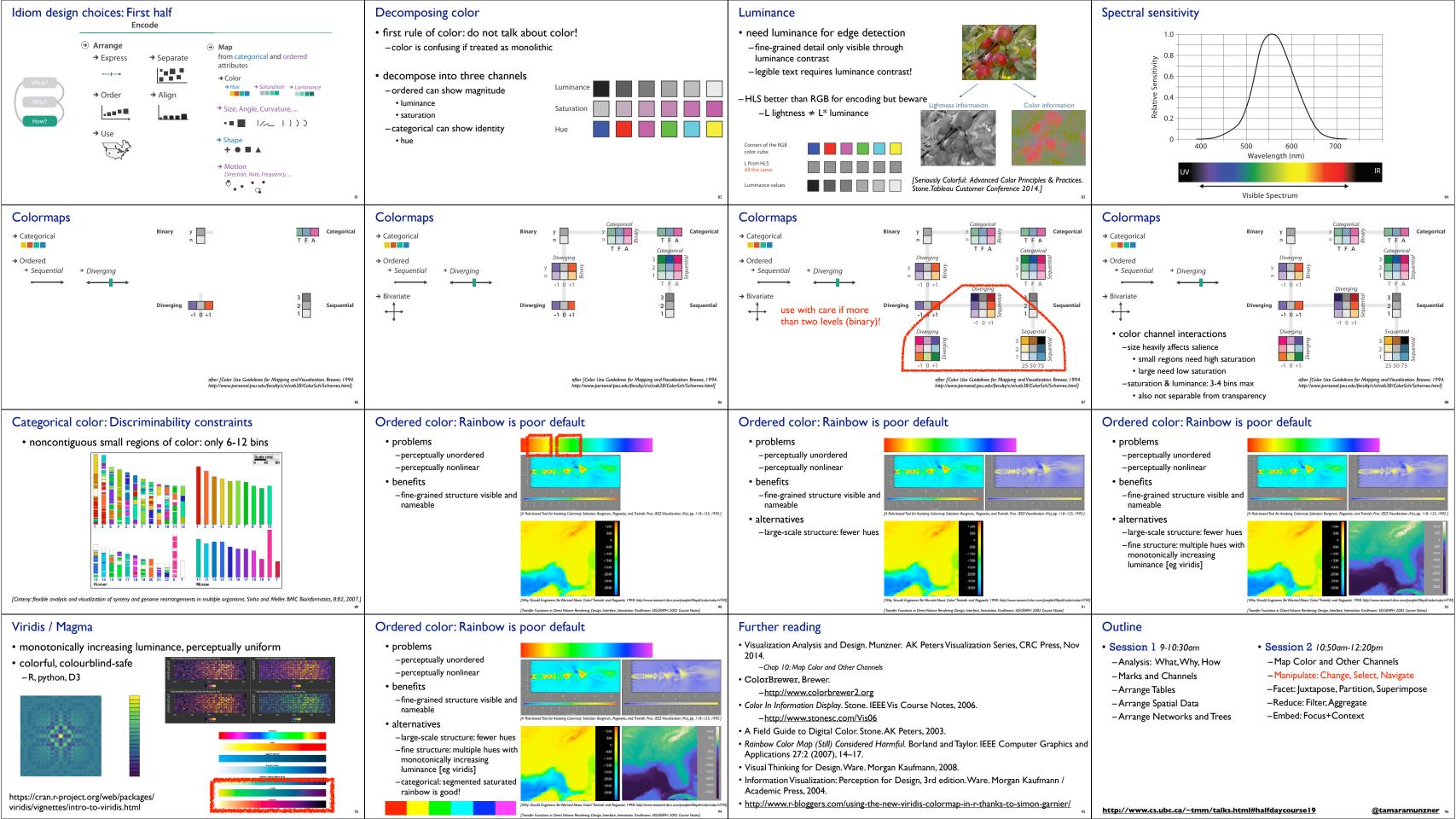

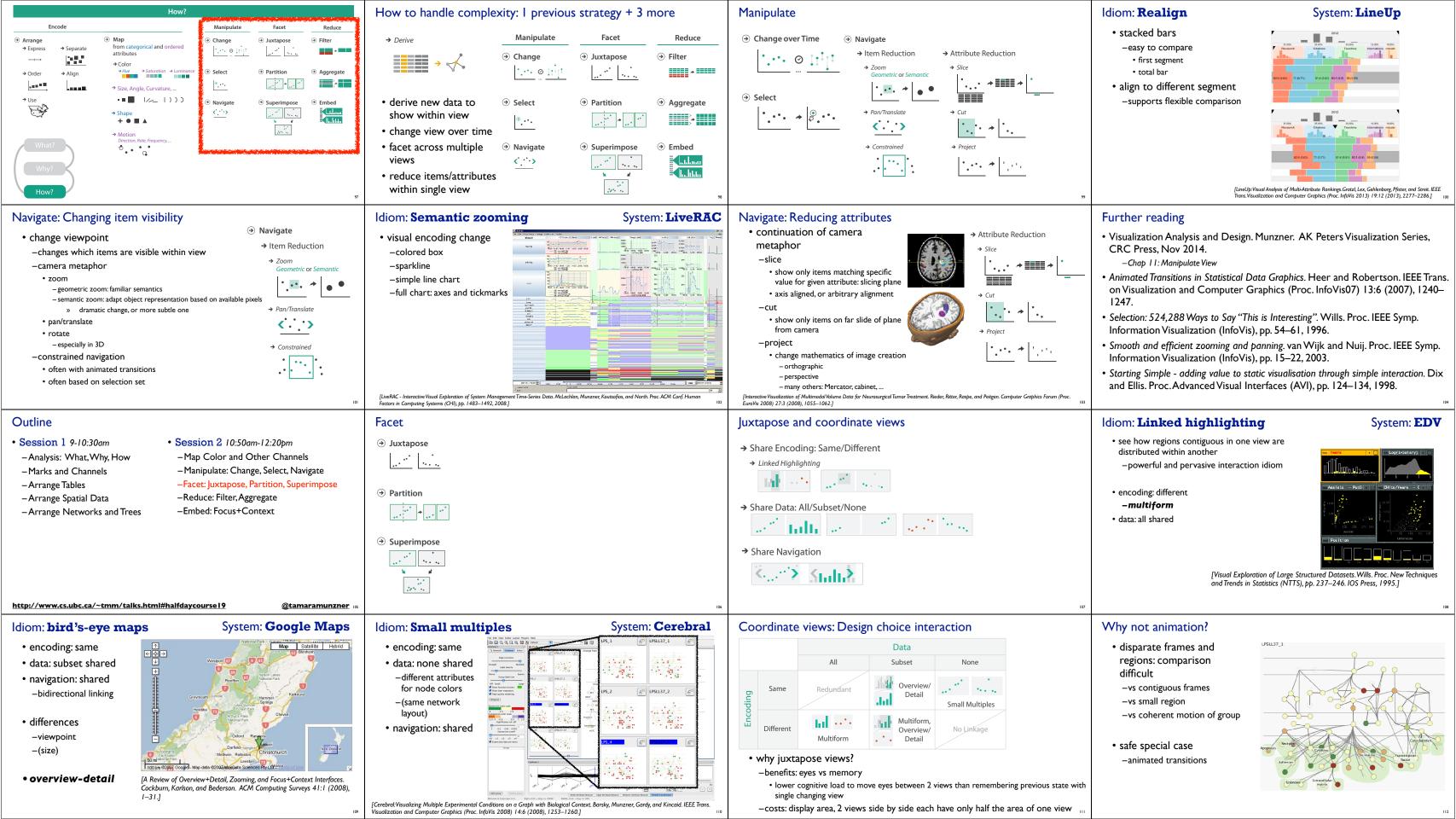

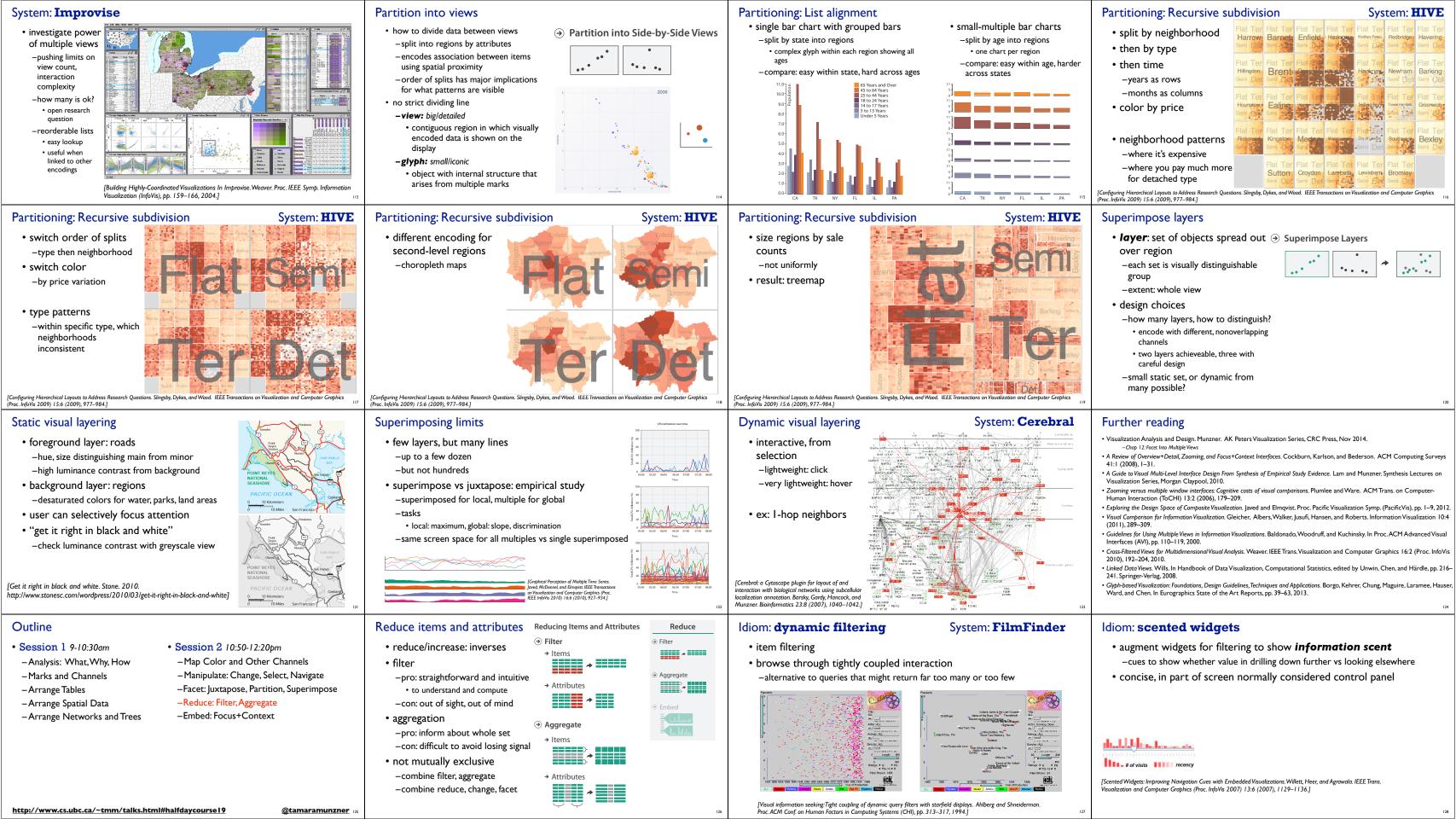

### Idiom: histogram · static item aggregation • task: find distribution data: table derived data -new table: keys are bins, values are counts bin size crucial

- -pattern can change dramatically depending on discretization
- -opportunity for interaction: control bin size on the fly

• Visualization Analysis and Design. Munzner. AK Peters Visualization Series, CRC Press, Nov 2014.

- · Hierarchical Aggregation for Information Visualization: Overview, Techniques and Design Guidelines. Elmqvist and Fekete. IEEE Transactions on Visualization and Computer Graphics 16:3 (2010), 439-454.
- Karlson, and Bederson. ACM Computing Surveys 41:1 (2008), 1–31.
- · A Guide to Visual Multi-Level Interface Design From Synthesis of Empirical Study Evidence. Lam and Munzner. Synthesis Lectures on Visualization Series, Morgan Claypool, 2010.

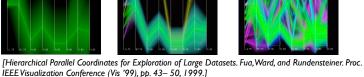

Idiom: Hierarchical parallel coordinates

-cluster band with variable transparency, line at mean, width by min/max values

• derived data: hierarchical clustering

-Map Color and Other Channels

-Facet: Juxtapose, Partition, Superimpose

-Reduce: Filter, Aggregate

-Embed: Focus+Context

# Dimensionality reduction

- · attribute aggregation
  - -derive low-dimensional target space from high-dimensional measured space -use when you can't directly measure what you care about
  - true dimensionality of dataset conjectured to be smaller than dimensionality of
  - · latent factors, hidden variables

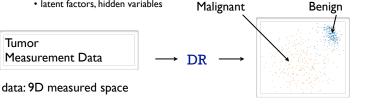

derived data: 2D target space

# Idiom: Dimensionality reduction for documents

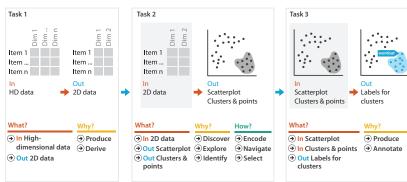

# Further reading

Idiom: boxplot

• data: table

· derived data

-5 quant attribs

· median: central line

lower and upper quartile: boxes

- values beyond which items are outliers outliers beyond fence cutoffs explicitly shown

• lower upper fences: whiskers

static item aggregation

task: find distribution

-Chap 13: Reduce Items and Attributes

- A Review of Overview+Detail, Zooming, and Focus+Context Interfaces. Cockburn,

### Outline

- Session 1 9-10:30am
  - -Analysis: What, Why, How

dynamic item aggregation

-color by proximity in hierarchy

- -Marks and Channels
- -Arrange Tables -Arrange Spatial Data
- -Arrange Networks and Trees
- Session 2 10:50am-12:20pm
- Manipulate: Change, Select, Navigate

- distort geometry

@tamaramunzner |

@tamaramunzner

-to make room for context

**Embed: Focus+Context** 

• combine information

-selectively filter and aggregate

within single view

superimpose layer

-local lens

elide

→ Superimpose Layer

**→** Embed

→ Elide Data

→ Distort Geometry

### Idiom: DOITrees Revisited

- elide
- -some items dynamically filtered out
- -some items dynamically aggregated together
- -some items shown in detail

[DOITrees Revisited: Scalable, Space-Constrained Visualization of Hierarchical Data, Heer and Card, Proc. Advanced Visual Interfaces (AVI), bb. 421-424, 2004.1

### Idiom: Fisheye Lens

- distort geometry
- -shape: radial -focus: single extent

http://tulip.labri.fr/TulipDrupal/?q=node/35 http://tulip.labri.fr/TulipDrupal/?q=node/37

-extent: local -metaphor: draggable lens

[40 years of boxplots. Wickham and Stryjewski. 2012. had.co.nz]

# Distortion costs and benefits

http://www.cs.ubc.ca/~tmm/talks.html#halfdaycourse19

- benefits
- -combine focus and context information in single view
- costs
  - -length comparisons impaired network/tree topology
  - comparisons unaffected: connection, containment -effects of distortion unclear if
- original structure unfamiliar
- -object constancy/tracking maybe impaired

# magnifying lens fisheye lens neighborhood layering Bring and Go

[Living Flows: Enhanced Exploration of Edge-Bundled Graphs Based on GPU-Intensive Edge Rendering, Lambert, Auber, and Melançon. Proc. Intl. Conf. Information Visualisation (IV), pp. 523–530, 2010.]

Further reading

Press, Nov 2014. -Chap 14: Embed: Focus+Context

• A Fisheye Follow-up: Further Reflection on Focus + Context. Furnas. Proc. ACM Conf.

• Visualization Analysis and Design. Munzner. AK Peters Visualization Series, CRC

- A Review of Overview+Detail, Zooming, and Focus+Context Interfaces. Cockburn, Karlson, and Bederson. ACM Computing Surveys 41:1 (2008), I-31.

Human Factors in Computing Systems (CHI), pp. 999–1008, 2006.

• A Guide to Visual Multi-Level Interface Design From Synthesis of Empirical Study Evidence. Lam and Munzner. Synthesis Lectures on Visualization Series, Morgan Claypool, 2010.

# Not covered today

- · Rules of Thumb
- -No unjustified 3D
- · Power of the plane, dangers of depth · Occlusion hides information
- Perspective distortion loses information
- · Tilted text isn't legible -No unjustified 2D
- -Resolution over immersion
- -Overview first, zoom and filter, details on demand -Function first, form next

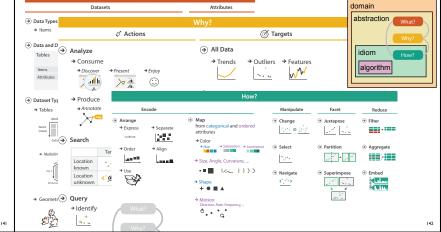

### More Information this tutorial

- /www.cs.ubc.ca/~tmm/talks.html#halfdaycourse | 9
- book ttp://www.cs.ubc.ca/~tmm/vadbook
- -20% promo code for book+ebook combo: HVN17
- http://www.crcpress.com/product/isbn/97814665089
- -illustration acknowledgement: Eamonn Maguire full courses, papers, videos, software, talks
- http://www.cs.ubc.ca/group/infovis http://www.cs.ubc.ca/~tmm
- Visualization Analysis & Design

Munzner, A K Peters Visualization Series, CRC Press, Visualization Series, 2014.